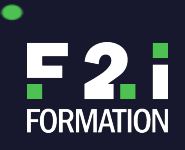

ò

# **MICROSOFT 365, SUPPORT UTILISATEUR**

٠

REF **MSU**

**Le support utilisateur de Microsoft 365 consiste à accompagner les utilisateurs dans l'apprentissage de cette plateforme et gérer les incidents de premier niveau. Vous apprendrez à configurer un « tenant », gérer les centres d'administration pour paramétrer les comptes et monitorer les utilisateurs au quotidien.**

# **OUTILS PÉDAGOGIQUES**

- Mise à disposition d'un poste de travail par participant
- Remise d'une documentation pédagogique papier ou numérique pendant le stage
- La formation est constituée d'apports théoriques, d'exercices pratiques et de réflexions

### **PUBLIC VISÉ**

**Contract Contract** 

Toute personne souhaitant accompagner les utilisateurs dans l'apprentissage de la plateforme collaborative de Microsoft Office 365 et savoir gérer les incidents de premier niveau.

# **MODALITÉS D'ÉVALUATION**

Le formateur évalue la progression pédagogique du participant tout au long de la formation au moyen de QCM, mises en situation, travaux pratiques…

Le participant complète également un test de positionnement en amont et en aval pour valider les compétences acquises.

# **MODALITÉS DE FINANCEMENT**

Pour trouver la meilleure solution de financement adaptée à votre situation : contactez notre équipe de conseillers formation Muriel TEMIME, Directrice commerciale F2i Formation mtemime@ief2i.fr 06 98 47 59 59

# **MODALITÉS ET DÉLAIS D'ACCÈS**

L'accès à nos formations varient suivant le mode de financement et du calendrier : de 48 heures à 2 mois. Bulletin d'inscription à retourner complété + test de niveau en ligne

### **OBJECTIFS PÉDAGOGIQUES**

- À l'issue de la formation, le participant sera en mesure de :
- Identifier les fonctionnalités de Microsoft 365
- Configurer et gérer les comptes sur les différents centres d'administration
- Accompagner les utilisateurs dans l'usage des fonctionnalités
- Monitorer l'activité et lancer des rapports d'activité
- Décrypter et remonter les incidents vers l'administrateur principal

### **ACCESSIBILITÉ**

Pour toute information concernant l'accessibilité de la formation aux personnes en situation de handicap, merci de contacter notre équipe de conseillers formation afin de définir, si possible, les adaptations, aménagements et ou orientations nécessaires. ?

Le Groupe IEF2I Éducation accompagne les publics en situation de handicap afin de leur faciliter l'accès aux locaux et leur apporter des aménagements adaptés tout au long de leur parcours scolaire.

**Référente Handicap:**

# **3 Jours – 21h**

٠

# Prix : 1300€ / HT

# **PRÉ-REQUIS**

.

Connaissances de base de la suite Office et du Web

## **MODALITÉS ET DÉLAIS D'ACCÈS**

L'accès à nos formations varient suivant le mode de financement et du calendrier : de 48 heures à 2 mois.

Bulletin d'inscription à retourner complété + test de niveau en ligne

# **ATTESTATION OBTENUE**

Délivrance d'une attestation de compétences à la fin de de la formation au stagiaire.

#### **EFFECTIF DE LA FORMATION**

20 stagiaires max

## **CERTIFICATION**

### **MODALITÉ PÉDAGOGIQUE**

Cours dispensé en mode présentiel avec une alternance d'apports théoriques et méthodologiques, et de mises en situations pratiques

#### **PROCHAINES SESSIONS**

Du 26/09/2022 au 28/09/2022 Du 17/10/2022 au 19/10/2022 Du 07/11/2022 au 09/11/2022

Mise à jour : 08/04/2024

F2I FORMATION | SIÈGE SOCIAL : 22 RUE DES VIGNERONS – 94300 VINCENNES | SARL - NDA : 11940499794

(CET ENREGISTREMENT NE VAUT PAS AGRÉMENT DE L'ETAT) | NAF : 8559 A, CAPITAL SOCIAL : 50 000€ ; SIREN : 419 045 182, RCS CRETEIL

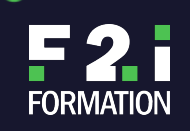

 $\bullet$ 

# **MICROSOFT 365, SUPPORT UTILISATEUR**

٠

REF **MSU**

Muriel Temime Téléphone : 01 49 57 59 59 Mail : mtemime@ief2i.fr

# **LES POINTS FORTS DE LA FORMATION**

- 1. Approche complète : La formation offre une couverture exhaustive des fonctionnalités de Microsoft 365, permettant aux participants de comprendre et de maîtriser les différents services offerts par la plateforme. De la configuration des comptes à la gestion des incidents de premier niveau, les participants acquerront une connaissance approfondie de tous les aspects du support utilisateur sur Microsoft 365.
- 2. Pratique intensive : La formation est axée sur la pratique, avec des travaux pratiques qui permettent aux participants de manipuler directement l'interface administrative de Microsoft 365. Cette approche pratique favorise une meilleure assimilation des concepts et une acquisition de compétences concrètes pour accompagner efficacement les utilisateurs au quotidien.
- 3. Adaptabilité et pertinence : La formation s'adresse à toute personne souhaitant accompagner les utilisateurs dans l'apprentissage de la plateforme collaborative de Microsoft Office 365 et savoir gérer les incidents de premier niveau. Elle est conçue pour être accessible à un public ayant des connaissances de base en suite Office et en Web, tout en offrant des éléments avancés pour répondre aux besoins spécifiques des utilisateurs.

#### **PROGRAMMES DE MICROSOFT 365, SUPPORT UTILISATEUR**

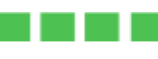

#### **DÉBUTER LE SUPPORT SUR MICROSOFT 365**

- Découvrir Microsoft 365 et définir les services selon sa version.
- Comprendre le travail avec une Web App et les limites d'Office Online.
- Maîtriser l'interface OneDrive.
- Découvrir les Centres d'administration.
- Comprendre ce qu'est un « tenant ».

#### **GÉRER LES COMPTES**

- 
- 
- 
- Prendre en main le panneau d'administration des comptes.
- Ouvrir une demande de service.
- Gérer les utilisateurs et mots de passe.
- Comprendre la notion de rôles et les attribuer.
- Attribuer le bon licensing.
- Créer des groupes.

#### **SURVEILLER ET DÉPANNER**

- - Vérifier l'état d'intégrité des services et définir les états des incidents.
	- Lancer et interpréter des rapports d'activité.
	- Afficher des informations de licence et d'usage.
	-

# Masquer des éléments dans un rapport.

- **COLLABORER DANS LE CLOUD**
	- Créer et partager un panneau web interactif avec Sway.
	- Concevoir un questionnaire avec Forms.
	- Créer un carnet et capturer du contenu sur le web avec One Note.
	- Partager et travailler à plusieurs.

#### **ACCOMPAGNER SUR OUTLOOK ET SKYPE**

Découvrir Exchange Online et l'interopérabilité d'Outlook et Skype.

F2I FORMATION | SIÈGE SOCIAL : 22 RUE DES VIGNERONS – 94300 VINCENNES | SARL - NDA : 11940499794

٠

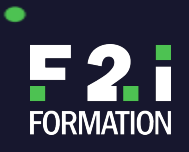

ò

# **MICROSOFT 365, SUPPORT UTILISATEUR**

٠

REF **MSU**

ō

- Échanger et gérer ses messages sur Outlook .
- Administrer ses contacts, tâches, agendas et groupes.
- Dialoguer et partager en instantané sur Skype.
- Organiser et participer à une réunion en ligne.
- Paramétrer les utilisateurs. Fédérer des domaines.

#### **ACCOMPAGNER SUR YAMMER ET PLANNER**

- Chatter avec Yammer.
- Gérer les accès.
- Créer un plan et une équipe sur Planner.
- Attribuer et gérer des tâches.
- Suivre graphiquement et actualiser l'avancement.
- Gérer des fichiers, éditer et contribuer.

#### **ACCOMPAGNER SUR SHAREPOINT**

- Aider à l'usage de la bibliothèque et des listes.
- Accompagner à la création de sites.
- Paramétrer les accès.
- Gérer les utilisateurs et droits.

#### **ACCOMPAGNER SUR TEAMS**

- Créer des équipes et ses utilisateurs.
- Comprendre la notion de canal et de réunion.
- Partager et travailler à plusieurs.
- Paramétrer le centre d'administration.

F2I FORMATION | SIÈGE SOCIAL : 22 RUE DES VIGNERONS – 94300 VINCENNES | SARL - NDA : 11940499794

 $\bullet$